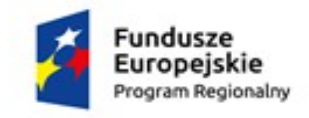

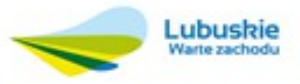

Unia Europejska Europejskie Fundusze Strukturalne i Inwestycyjne

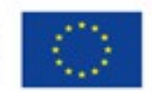

Lubomyśl, 27.12.2016 r.

(miejscowość i data)

**ZAMAWIAJĄCY: Fundacja Natura Polska ul. Lubomyśl 23b 68-200 Żary**

# **ZAPYTANIE OFERTOWE**

**Fundacja Natura Polska** zaprasza do złożenia ofert na zamówienie realizowane zgodnie z zasadą konkurencyjności w rozumieniu Wytycznych w zakresie kwalifikowalności wydatków w ramach EFRR, EFS oraz FS na lata 2014-2020, dotyczy projektu pn. **"Wdrożenie zintegrowanej platformy e-usług w partnerskich gminach powiatu żarskiego i żagańskiego"** współfinansowanego ze środków Unii Europejskiej, Europejskiego Funduszu Rozwoju Regionalnego w ramach Regionalnego Programu Operacyjnego Lubuskie 2020, Oś priorytetowa 2 – Rozwój Cyfrowy, Działanie 2.1. Rozwój społeczeństwa informacyjnego, Poddziałanie 2.1.1. Rozwój społeczeństwa informacyjnego– projekty realizowane poza formułą ZIT, Regionalnego Programu Operacyjnego Lubuskie 2020.

# **Wspólny Słownik Zamówień Publicznych: Kod CPV:**

30237450-8, 30232100-5, 30213300-8, 30231300-0, 48000000-8

# **1. Opis przedmiotu zamówienia:**

- **a) ZAKUP SPRZĘTU TECHNICZNEGO**, w tym:
- Tablety- 120 szt.
- Urządzenia wielofunkcyjne- 6 szt.
- Komputer stacjonarny wraz z monitorem- 6 szt.

# **b) ZAKUP NIEZBĘDNEGO OPROGRAMOWANIA, APLIKACJI,** w tym:

- Platformę e-mieszkaniec oraz mobilną aplikację e-mieszkaniec wraz z wdrożeniem i asystą techniczną (Kalendarium wydarzeń, Elektroniczna gminna gazeta, Budżet obywatelski)
- Platformę e-radny oraz mobilną aplikację e-radny wraz z wdrożeniem i asystą techniczną (Elektroniczna ewidencja projektów uchwał, podjętych uchwał, Zgłaszanie interpelacji do propozycji uchwał)

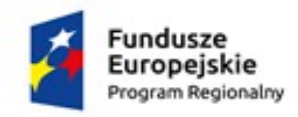

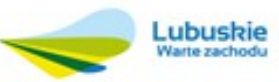

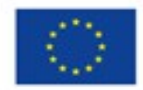

- Platformę e-cmentarz oraz mobilną aplikację e-cmentarz wraz z wdrożeniem i asystą techniczną (Elektroniczne przeszukiwanie zasobów Gminnych Cmentarzy, Wnoszenie opłaty za miejsce na cmentarzu, Zlecanie dodatkowych płatnych usług dla jednostki zajmującej się cmentarzem)
- Platformę e-podatki, platformę LSI, e-wnioski gminy wraz z wdrożeniem i asystą techniczną (Elektroniczna Karta Podatkowa mieszkańca Płatność za naliczony podatek od nieruchomości, gruntów, leśny i inny, Złożenie przez mieszkańca elektronicznego wniosku wraz z podpisem ePUAP, Odebranie wnioskowanych dokumentów elektronicznie)

Aplikacje usprawnią komunikację pomiędzy urzędem i mieszkańcami oraz urzędem a radnymi. Dzięki aplikacji urzędy mogą w prosty sposób przekazywać pełną dokumentację dla radnych w formie elektronicznej, przez co Biuro Rady znacznie zmniejszy koszty swojej działalności. Usprawni to znacznie przekaz informacji. Aplikacja zostanie również wyposażona w dodatkową funkcjonalność dla Radnych - Elektroniczne Głosowanie wraz z możliwością drukowania protokołów z Sesji. Daje też duże możliwości personalizacji.

Dzięki aplikacji Platforma biuro e-Rady gwarantuje dostęp do dokumentów dotyczących sesji, komisji, wyników głosowania, propozycji uchwał, dokumentów na komisje jak i możliwość głosowania w systemie online. Dokumenty biura rady umiejscowione są w jednym miejscu, co gwarantuje łatwe i intuicyjne katalogowanie dokumentów jak i szybkie ich wyszukanie. Dzieki ww. aplikacji wszystkie dokumenty trafiają na skrzynkę mailowa Radnego. Dodatkowym atutem jest brak limitu użytkowników oraz zapoznanie się z innowacyjnymi rozwiązaniami dotyczącymi obsługi biura. Dzięki aplikacji już w wersji podstawowej oszczędzają urzędy koszty obsługi papierowej biura rady. Korzystanie z aplikacji będzie intuicyjne, interfejs - czytelny, prosty i przejrzysty. Moduł CRM będący jednym z obszarów platformy stanowi świetny organizator dla Wójta/ Prezydenta/ Sekretarza. Z poziomu biura będzie można w prosty sposób planować agendę. Dodatkowym atutem jest fakt, iż informacje zamieszczone są indywidualnie lub grupowo w zależności od zapotrzebowania.

Aplikacja Mobile E-Radny - gwarantuje szybki i bez kosztowy dostęp z pozycji telefonu lub tabletu do otrzymywanych elektronicznie dokumentów z Biura Rady. Dodatkowym atutem jest kontakt bezpośredni do innych Radnych.

Aplikacja E-Mieszkaniec gwarantuje dostęp do najświeższych informacji z urzędu i Miasta, Kalendarium, Informacje o gminie, oferty pracy, składanie wniosków do urzędu, informacje kryzysowe, podgląd budżetu obywatelskiego.

Aplikacja E-Podatki - korzystanie z usługi jest dla podatnika bezpłatne – na podstawie zainstalowanej platformy i przyznanego uprawnienia do przeglądania danych i ich zakresu, Podatnik - Mieszkaniec od tej pory nie ma więc konieczności odwiedzania urzędu w celu ustalenia wymiaru podatków i opłat lub należności, pozostałych do opłacenia – wystarczy komputer/telefon z dostępem do Internetu.

Aplikacja E- Cmentarz - jest to systemu informacji o cmentarzach, który w całości tworzyć będzie sieć elektronicznej ewidencji nekropolii w gminach poprzez wykonanie strony internetowej cmentarzy. Strona umożliwi szybką lokalizację grobów/zmarłych w wybranym obszarze. Powstaną także elektroniczne mapy

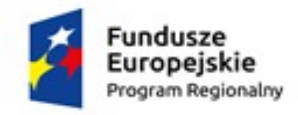

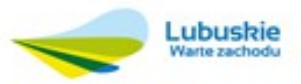

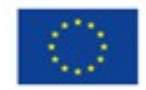

cmentarzy z zaznaczeniem sektorów, rzędów, alejek. Łącznie do ewidencji zostaną wpisane wszystkie cmentarze na terenie gmin. System umożliwi sprawną identyfikację zmarłych. Ponadto będzie można dowiedzieć się o istniejących zabytkowych i ciekawych miejscach na cmentarzu a także znaleźć informację o położeniu kaplicy, toalety, poboru wody. Uporządkowanie danych dotyczących osób pochowanych na cmentarzach.

# **Parametry techniczne sprzętu, oprogramowania oraz aplikacji zostały szczegółowo opisane w załączniku nr 3 do zapytania ofertowego.**

Sprzęt, oprogramowanie oraz aplikacje należy dostarczyć do siedziby:

# **Fundacja Natura Polska**, **ul. Lubomyśl 23b, 68-200 Żary**

zmontować oraz zainstalować w odpowiednich pomieszczeniach zgodnie z ustaleniami określonymi z zamawiającym.

# **2. Warunkiem udziału w postępowaniu jest:**

- a) Warunek posiadania wiedzy i doświadczenia:
	- Zamawiający uzna warunek za spełniony, jeżeli Wykonawca wykaże, iż w okresie ostatnich dwóch (2) lat przed upływem terminu składania ofert, a jeżeli okres prowadzenia działalności jest krótszy - w tym okresie, wykonał należycie co najmniej dwie (2) usługi, których przedmiotem było opracowanie, wdrożenie, serwisowanie Systemu Informatycznego, działającego w chmurze.
- b) Warunek dysponowania osobami zdolnymi do wykonania zamówienia:
	- Zamawiający uzna warunek za spełniony, jeżeli Wykonawca wykaże, że przy wykonywaniu zamówienia będą uczestniczyć co najmniej dwie (2) osoby w roli projektanta/ programisty posiadające minimum 5-letnie doświadczenie zawodowe, każda w zakresie obejmującym opracowanie, wdrożenie, asystę techniczną i utrzymanie systemu informatycznego lub aplikacji o nw. cechach:
		- opartych na technologiach PHP, AJAX, javascript, bazie danych MySQL/Postgre-SQL;
		- dla min. 500 użytkowników;
		- obejmujących integrację z innymi systemami informatycznymi/ systemami obiegu dokumentów (poprzez tzw. webserwisy);
		- związanych z przetwarzaniem danych osobowych i spełniających wymogi ich ochrony, zgodnie z przepisami prawa.

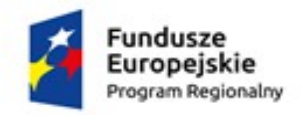

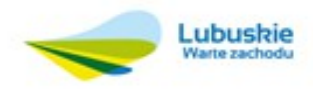

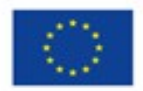

## **3. Kryteria wyboru**

a) Przy wyborze oferty Zamawiający będzie kierował się następującymi kryteriami:

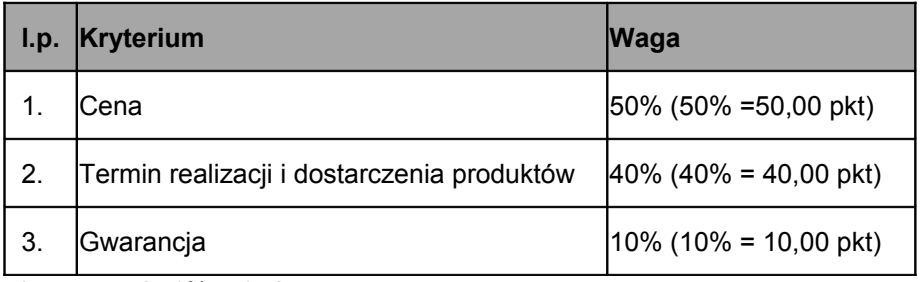

 $*$  wg zasady  $1\% = 1$  pkt

b) Liczbę punktów (P), jaka zostanie przyznana ofercie, stanowi obliczona z dokładnością do dwóch miejsc po przecinku suma punktów uzyskanych w każdym kryterium oceny ofert:

# **P=X+Y+Z**

## gdzie :

**P-** liczba punktów przyznana ocenianej ofercie łącznie za kryterium "Cena" i "Termin realizacji i dostarczenia produktów" i "Gwarancja"

**X -** liczba punktów za kryterium "Cena" przyznana ocenianej ofercie

Y - Liczba punktów za kryterium "Termin realizacji i dostarczenia produktów" przyznana ocenianej ofercie

- **Z -** Liczba punktów za kryterium "Gwarancja" przyznana ocenianej ofercie
- c) Za najkorzystniejszą ofertę uznana zostanie oferta, która uzyskała największą liczbę punktów (P)
- d) Liczba punktów za kryterium:
	- **"Cena" (X)** zostanie obliczona, z dokładnością do dwóch miejsc po przecinku, w następujący sposób:

**5X = (**Cmin/Cn**) x 50 (pkt)**

### gdzie:

X - liczba punktów za kryterium "Cena" przyznana ocenianej ofercie

Cmin- najniższa cena spośród ocenianych ofert

Cn - cena oferty ocenianej

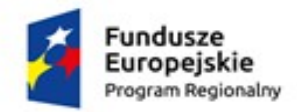

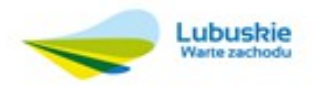

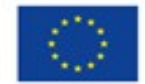

- **"Termin realizacji i dostarczenia produktów" (Y)** zostanie obliczona, z dokładnością do dwóch miejsc po przecinku, w następujący sposób:
- **Y =** {40 pkt jeżeli 0 <On<1 mc ( 4 mc-On3 mc )x 40 pkt jeżeli 1 mc ≤On≤4 mc

gdzie:

- Y liczba punktów za kryterium " **Termin realizacji i dostarczenia produktów** " przyznana ocenianej ofercie
- On termin realizacji i dostarczenia produktów zaoferowanych w ocenianej ofercie

Zamawiający wymaga dostawy przedmiotu zamówienia w terminie nie dłuższym niż 6 miesięcy, licząc od daty zawarcia umowy.

- **"Gwarancja" (Z)** zostanie obliczona, z dokładnością do dwóch miejsc po przecinku, w następujący sposób:
- **Z =** {10 pkt jeżeli On≥24 mc 0 pkt jeżeli On≤24 mc

gdzie:

Z - liczba punktów za kryterium " **Gwarancja**" przyznana ocenianej ofercie On - termin gwarancji zaoferowany w ocenianej ofercie

Zamawiający wymaga udzielenia gwarancji na przedmiot zamówienia na minimum 24 miesiące, licząc od daty zawarcia umowy.

### **4. Termin realizacji zamówienia**

Przedmioty zamówienia należy dostarczyć, zamontować i zainstalować najpóźniej w terminie nie dłuższym niż 6 miesięcy, licząc od daty zawarcia umowy.

### **5. Miejsce i termin złożenia oferty:**

**Ofertę należy złożyć osobiście** w **Fundacja Natura Polska**, ul. Lubomyśl 23b, 68-200 Żary listem poleconym, za pośrednictwem kuriera.

**Termin składania ofert upływa dnia** 28.01.2017 r. o godz. 15.00.

**Osoba upoważniona do kontaktu z wykonawcami**:

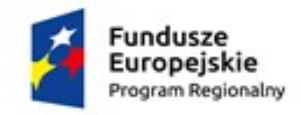

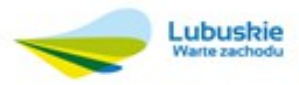

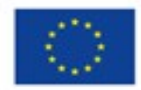

Tomasz Żółkiewicz – tel./fax 608238599 e-mail: biuro@naturapolska.com

#### **6. Termin wyboru oferty**

Wybór oferty nastapi do dnia 04.02.2017 r. do godz. 15.00

### **7. Sposób przygotowania oferty:**

Ofertę należy przygotować i złożyć w siedzibie Zamawiającego na formularzu ofertowym zgodnie z załączonym załącznikiem nr 1 do zapytania ofertowego, z wypełnionym oświadczeniem o braku powiązań kapitałowych lub osobowych zgodnie z załącznikiem nr 2 do zapytania ofertowego oraz z uzupełnionym załącznikiem nr 3 do zapytania ofertowego.

## **8. Informacje na temat zakresu wykluczenia:**

- a) Wykonawca nie może być powiązany osobowo lub kapitałowo z Zamawiającym. Przez powiązania kapitałowe lub osobowe rozumie się wzajemne powiązania między Zamawiającym lub osobami upoważnionymi do zaciągania zobowiązań w imieniu Zamawiającego lub osobami wykonującymi w imieniu Zamawiającego czynności związane z przygotowaniem i przeprowadzeniem procedury wyboru Wykonawcy a Wykonawcą, polegające w szczególności na:
	- uczestniczeniu w spółce jako wspólnik spółki cywilnej lub spółki osobowej;
	- posiadaniu co najmniej 10 % udziałów lub akcji;
	- pełnieniu funkcji członka organu nadzorczego lub zarządzającego, prokurenta, pełnomocnika;
	- pozostawaniu w związku małżeńskim, w stosunku pokrewieństwa lub powinowactwa w linii prostej, pokrewieństwa lub powinowactwa w linii bocznej do drugiego stopnia lub w stosunku przysposobienia, opieki lub kurateli.
- b) Oferent jest zobowiązany do popisania oświadczenia ujętego w załączniku nr 2 do niniejszego zapytania ofertowego. Osoby, które nie podpiszą ww. oświadczenia, nie będą brane pod uwagę

### **9. Określenie warunków zmian umowy w wyniku przeprowadzonego postępowania**:

- a) Zamawiający przewiduje możliwość nie podpisania umowy w przypadku nie otrzymania dofinansowania ww. projektu.
- b) Zamawiający zastrzega sobie prawo swobodnego wyboru ofert, negocjowania oferty, zmiany warunków lub zamknięcia naboru bez wyboru oferty w szczególności w przypadku złożenia ofert przekraczających wysokość środków zaplanowanych w budżecie projektu na realizację niniejszego zamówienia.
- c) Zamawiający zastrzega sobie prawo do unieważnienia niniejszego postępowania bez podania uzasadnienia.

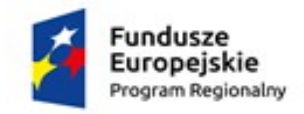

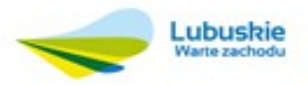

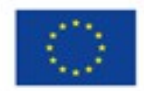

#### **10. Warunki płatności**

Na podstawie faktury, płatnej w terminie 14 dni od dnia wystawienia, przelewem na rachunek bankowy wskazany w fakturze.

Faktury zostaną wystawione przez wykonawcę po przyjęciu przez Zamawiającego protokołu odbioru i zainstalowaniu sprzętu technicznego w siedzibie Fundacji.

#### **11. Załączniki do oferty:**

- a) Załącznik nr 1: Formularz ofertowy
- b) Załącznik nr 2: Oświadczenie o braku powiązań kapitałowych lub osobowych
- c) Załącznik nr 3: Szczegółowy opis przedmiotu zamówienia

(UBOOYS) 27.12.2016

Miejscowość, data

Vice PREZES Podpis Zamawiającego

FUNDACJA NATURA POLSKA LUBOMYŚL 23B, 68-200 ŻARY tel. 608 238 599 NIP 928-207-63-02, REGON 081045241

Załącznik nr 1 do zapytania ofertowego

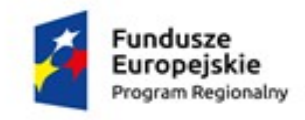

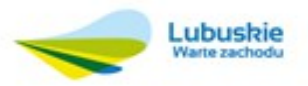

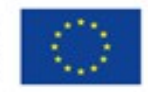

# **FORMULARZ OFERTOWY**

na **zakup sprzętu technicznego, oprogramowania oraz aplikacji** w ramach projektu pn. **"Wdrożenie zintegrowanej platformy usług w partnerskich gminach powiatu żarskiego i żagańskiego"** współfinansowanego ze środków Unii Europejskiej, Europejskiego Funduszu Rozwoju Regionalnego w ramach Regionalnego Programu Operacyjnego Lubuskie 2020, Oś priorytetowa 2 – Rozwój Cyfrowy, Działanie 2.1. Rozwój społeczeństwa informacyjnego, Poddziałanie 2.1.1. Rozwój społeczeństwa informacyjnego– projekty realizowane poza formułą ZIT, Regionalnego Programu Operacyjnego Lubuskie 2020.

W związku zapytaniem ofertowym z dnia…………………………….. składam ofertę na wykonanie powyższego zamówienia:

## **Dane dotyczące Oferenta/Wykonawcy:**

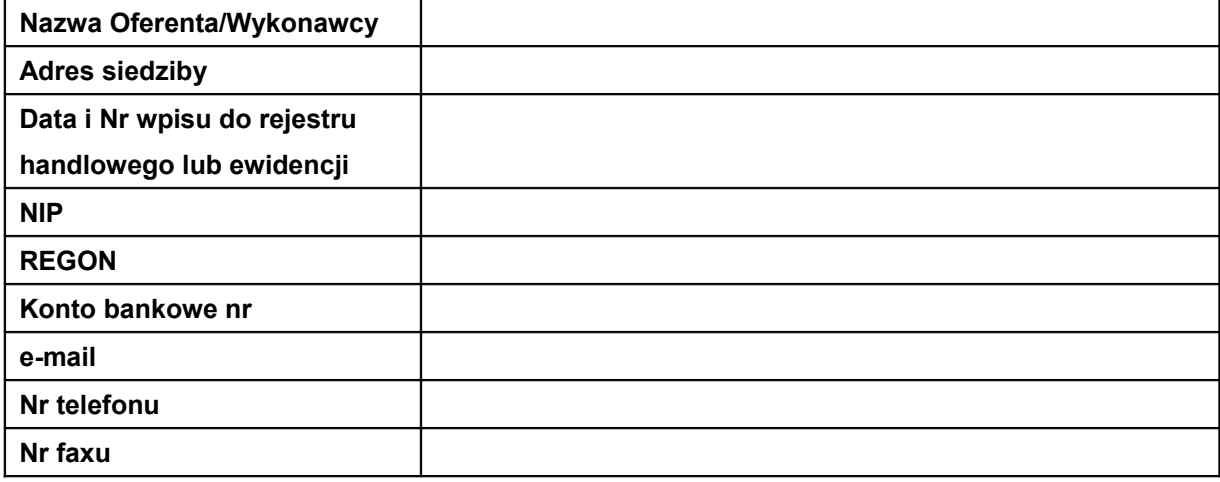

Odpowiadając na zapytanie ofertowe oferujemy realizację przedmiotu zamówienia zgodnie z wymaganiami Zamawiającego zawartymi w zapytaniu ofertowym za wynagrodzeniem:

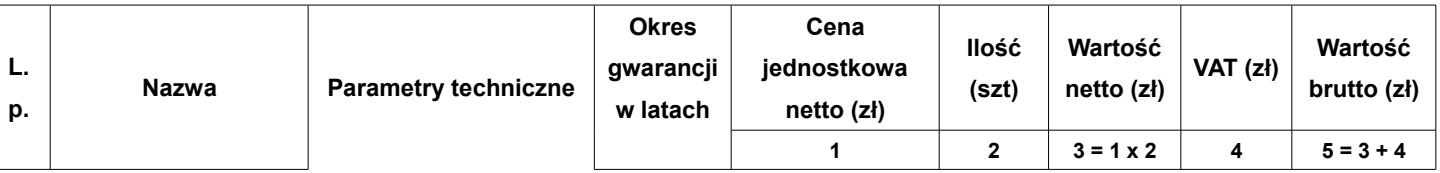

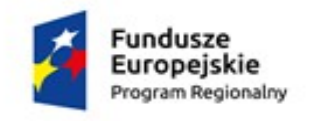

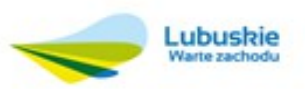

Unia Europejska<br>Europejskie Fundusze<br>Strukturalne i Inwestycyjne

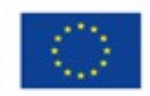

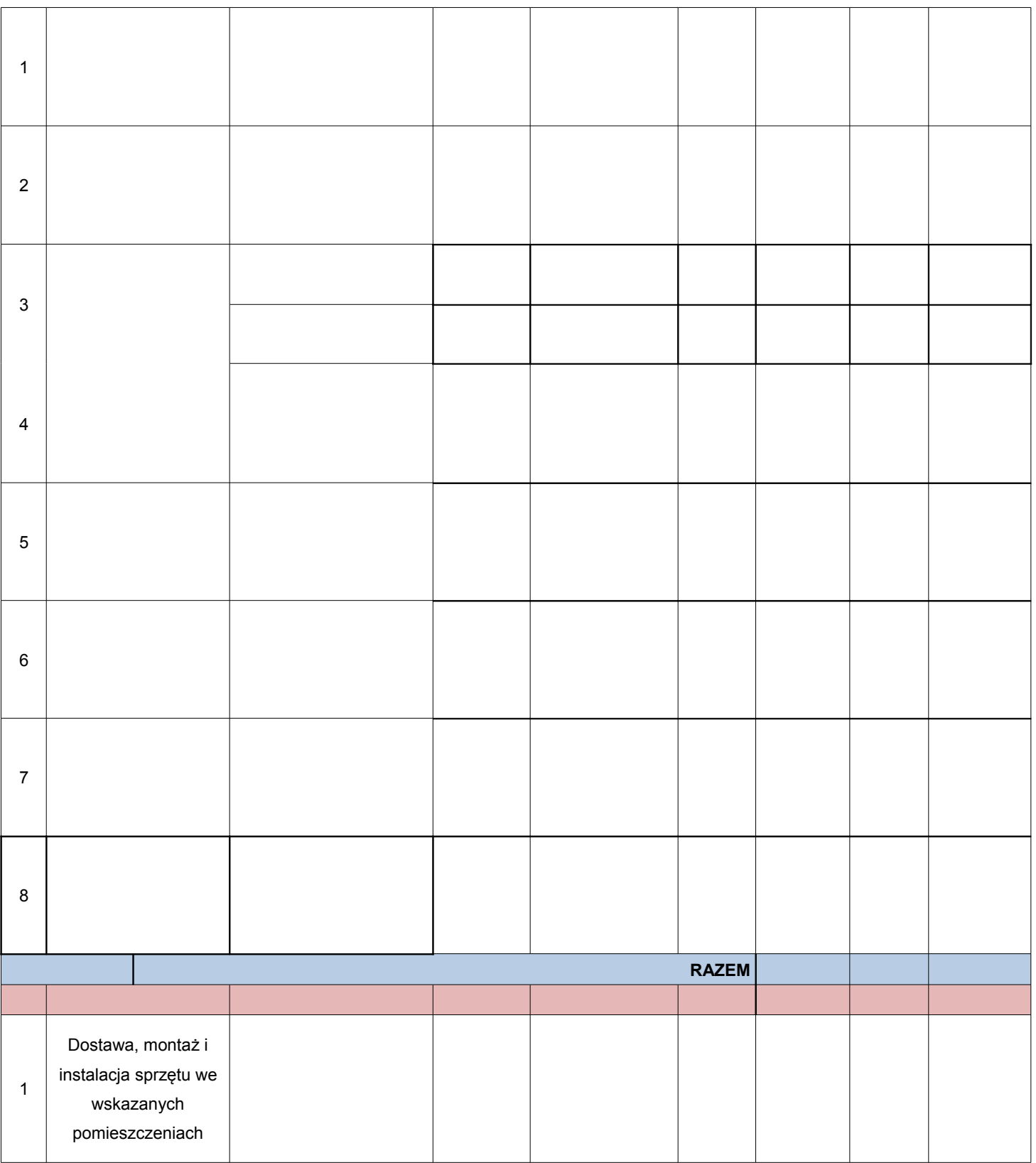

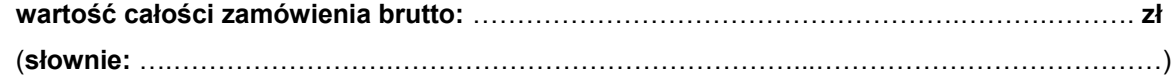

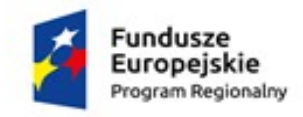

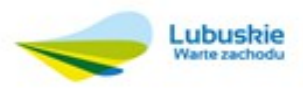

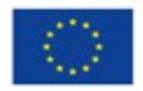

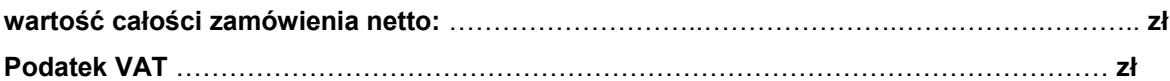

## **Oświadczam że:**

- Spełniam warunki stawiane w zapytaniu ofertowym, z dn. ………………2016r.
- Zapoznałem się z warunkami określonymi w w/w Zapytaniu ofertowym i nie wnoszę do nich zastrzeżeń.
- W przypadku wyboru mojej oferty, zobowiązuję się do dostarczenia sprzętu w terminie i miejscu wyznaczonym przez Zamawiającego.
- Oświadczam, że zakupiony sprzęt jest fabrycznie nowy (nieużywany) bez żadnych wad technicznych i prawnych.
- Składam Oświadczenie o braku powiązań kapitałowych lub osobowych na załączonym druku

Termin realizacji zamówienia: ……………………………………r.

Wyrażam zgodę na warunki płatności określone w zapytaniu cenowym.

………………………. ……………………………………….

*Miejscowość, data Podpis Oferenta/Wykonawcy* Załącznik nr 2 do zapytania ofertowego

**Pieczęć adresowa Oferenta/Wykonawcy**

# **OŚWIADCZENIE O BRAKU POWIĄZAŃ KAPITAŁOWYCH LUB OSOBOWYCH**

Ja, niżej podpisany(a) ……………………………………………..…………………………… **oświadczam, że** jako Wykonawca nie jestem powiązany osobowo lub kapitałowo z Zamawiającym. Przez powiązania osobowe lub kapitałowe rozumie się wzajemne powiązania pomiędzy Zamawiającym lub osobami upoważnionymi do zaciągania zobowiązań w imieniu Zamawiającego lub osobami wykonującymi w imieniu Zamawiającego czynności związane z przygotowaniem i przeprowadzeniem procedury wyboru Wykonawcy a Wykonawcą, polegające w szczególności na:

a) uczestniczeniu w spółce jako wspólnik spółki cywilnej lub spółki osobowej;

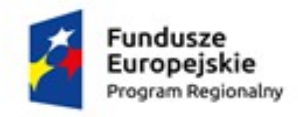

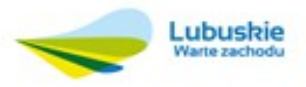

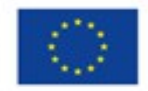

b) posiadaniu co najmniej 10% udziałów lub akcji;

c) pełnieniu funkcji członka organu nadzorczego lub zarządzającego, prokurenta, pełnomocnika;

d) pozostawaniu w związku małżeńskim, w stosunku pokrewieństwa lub powinowactwa w linii prostej (rodzice, dzieci, wnuki, teściowie, zięć, synowa), w stosunku pokrewieństwa lub powinowactwa w linii bocznej do drugiego stopnia (rodzeństwo, krewni małżonka/i) lub pozostawania w stosunku przysposobienia, opieki lub kurateli.

………………………. ……………………………………….

*Miejscowość, data Podpis Oferenta/Wykonawcy*

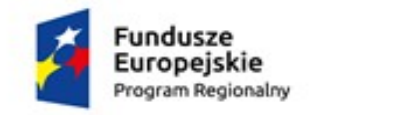

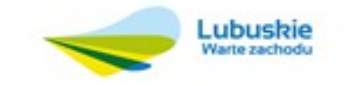

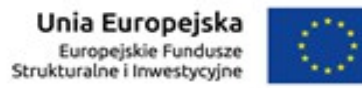

Załącznik nr 3 do zapytania ofertowego

# **SZCZEGÓŁOWY OPIS PRZEDMIOTU ZAMÓWIENIA**

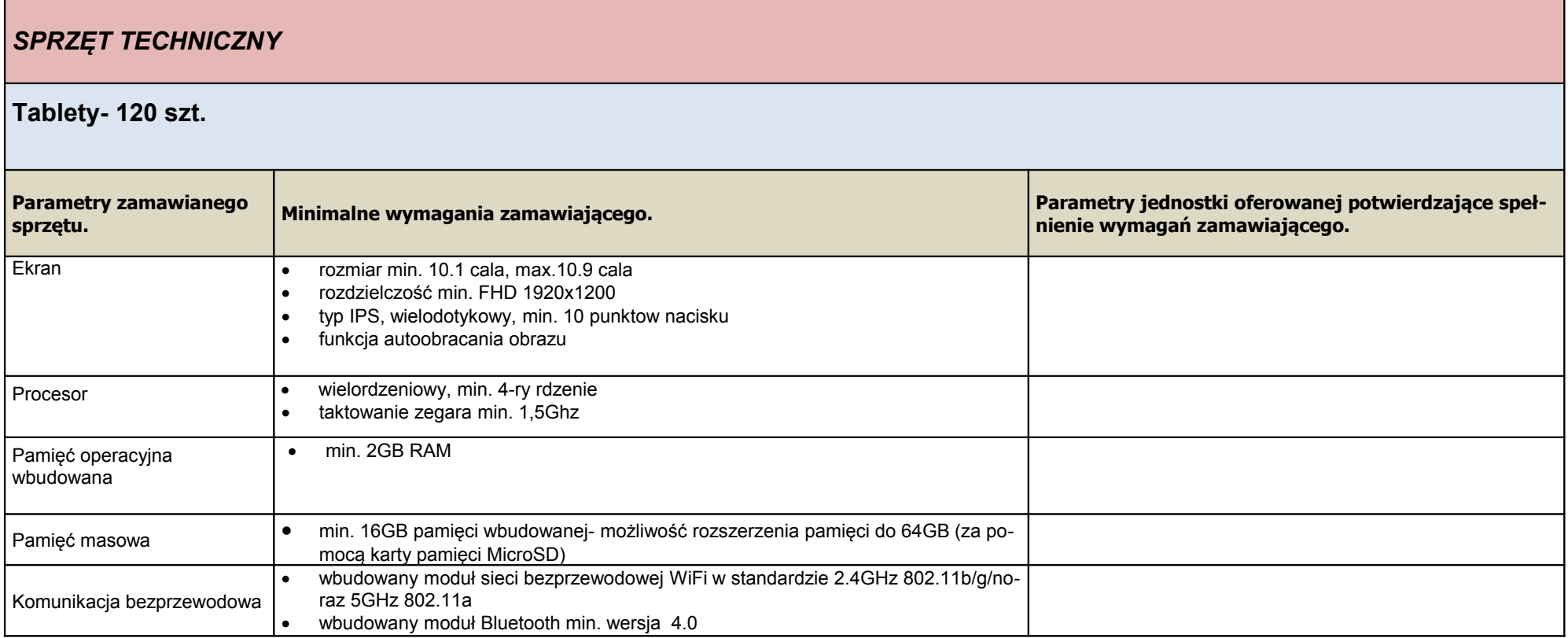

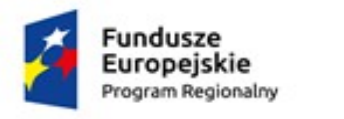

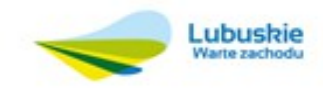

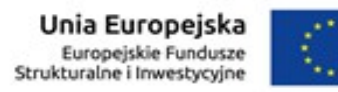

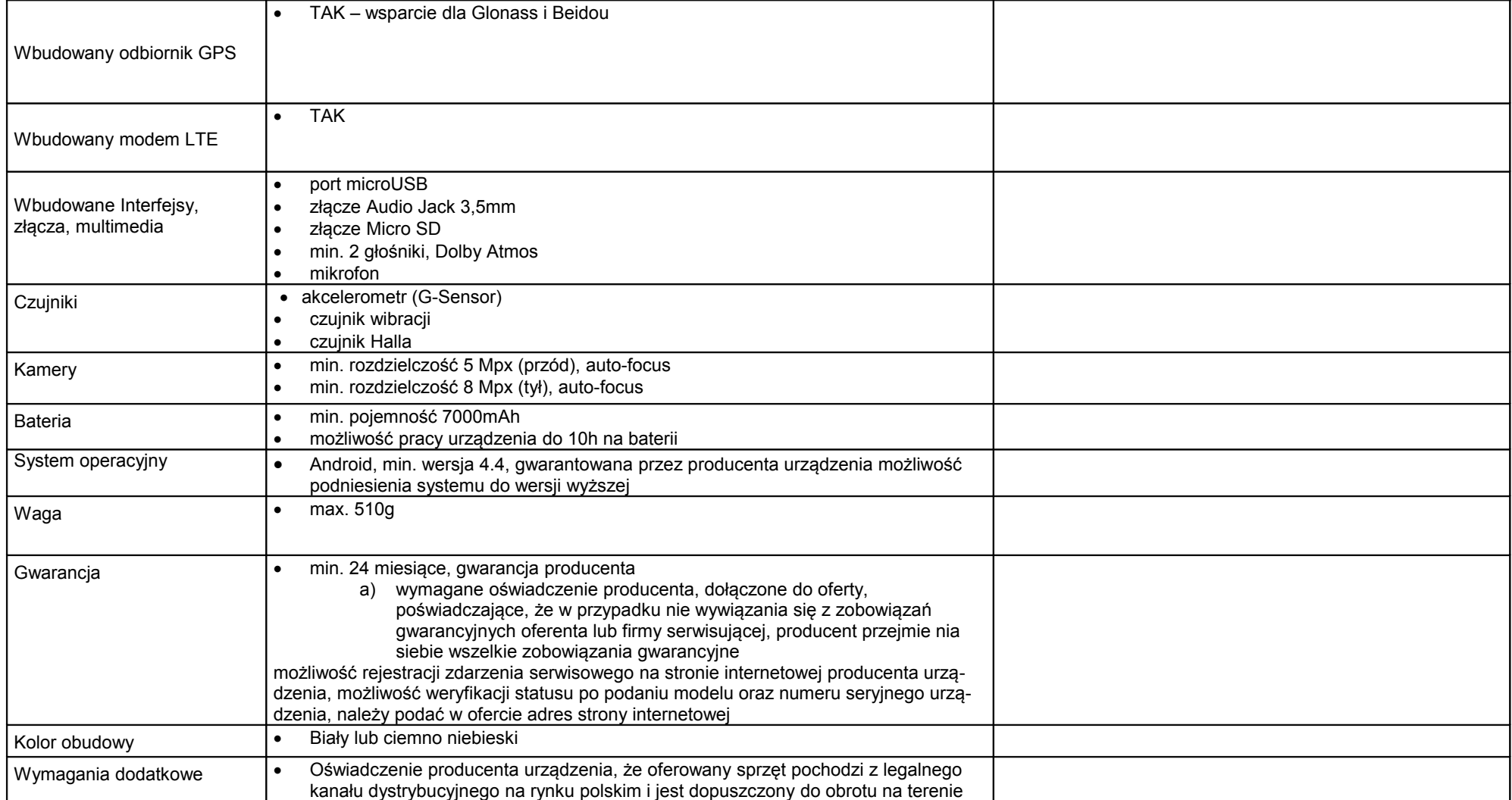

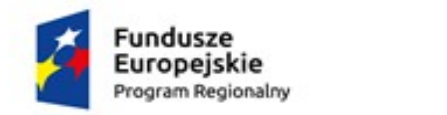

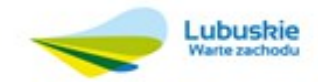

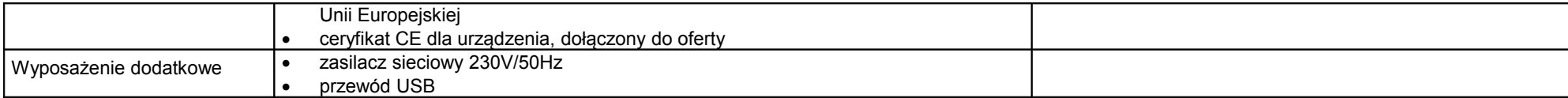

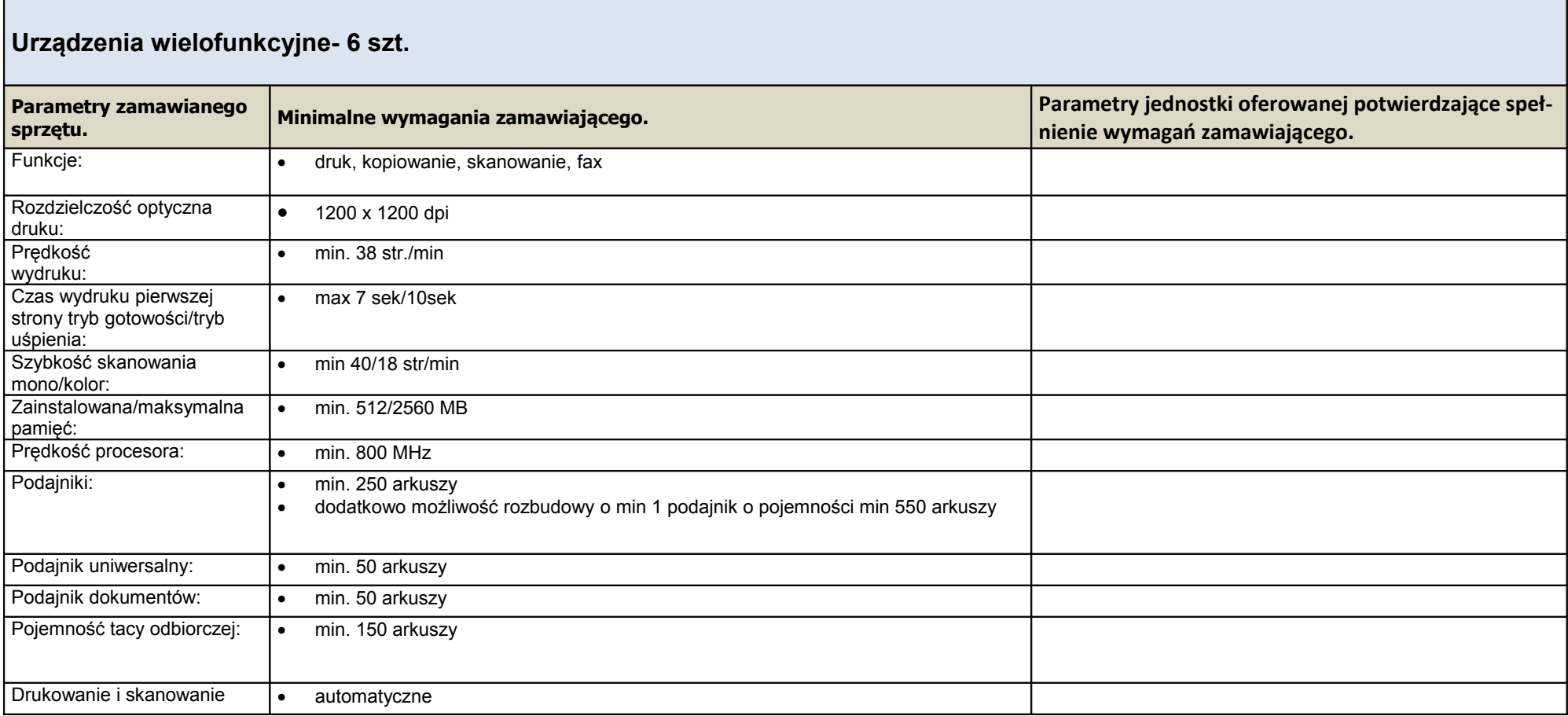

![](_page_14_Picture_0.jpeg)

![](_page_14_Picture_1.jpeg)

![](_page_14_Picture_128.jpeg)

![](_page_15_Picture_0.jpeg)

![](_page_15_Picture_1.jpeg)

Unia Europejska<br>Europejskie Fundusze<br>Strukturalne i Inwestycyjne

![](_page_15_Picture_128.jpeg)

![](_page_16_Picture_0.jpeg)

![](_page_16_Picture_1.jpeg)

![](_page_16_Picture_2.jpeg)

![](_page_16_Picture_134.jpeg)

![](_page_17_Picture_0.jpeg)

![](_page_17_Picture_1.jpeg)

![](_page_17_Picture_2.jpeg)

![](_page_17_Picture_133.jpeg)

![](_page_18_Picture_0.jpeg)

![](_page_18_Picture_1.jpeg)

![](_page_18_Picture_2.jpeg)

![](_page_18_Picture_144.jpeg)

![](_page_19_Picture_0.jpeg)

![](_page_19_Picture_1.jpeg)

![](_page_19_Picture_2.jpeg)

![](_page_19_Picture_122.jpeg)

![](_page_20_Picture_0.jpeg)

![](_page_20_Picture_1.jpeg)

![](_page_20_Picture_2.jpeg)

![](_page_20_Picture_126.jpeg)

![](_page_21_Picture_0.jpeg)

![](_page_21_Picture_1.jpeg)

![](_page_21_Picture_2.jpeg)

![](_page_21_Picture_123.jpeg)

![](_page_22_Picture_0.jpeg)

![](_page_22_Picture_1.jpeg)

![](_page_22_Picture_2.jpeg)

![](_page_22_Picture_129.jpeg)

![](_page_23_Picture_0.jpeg)

![](_page_23_Picture_1.jpeg)

![](_page_23_Picture_2.jpeg)

![](_page_23_Picture_109.jpeg)

![](_page_24_Picture_0.jpeg)

![](_page_24_Picture_1.jpeg)

![](_page_24_Picture_2.jpeg)

![](_page_24_Picture_136.jpeg)

![](_page_25_Picture_0.jpeg)

![](_page_25_Picture_1.jpeg)

![](_page_25_Picture_2.jpeg)

![](_page_25_Picture_129.jpeg)

![](_page_26_Picture_0.jpeg)

![](_page_26_Picture_1.jpeg)

![](_page_26_Picture_122.jpeg)

![](_page_27_Picture_0.jpeg)

![](_page_27_Picture_1.jpeg)

![](_page_27_Picture_2.jpeg)

![](_page_27_Picture_104.jpeg)

#### **E-MIESZKANIEC**

![](_page_27_Picture_105.jpeg)

![](_page_28_Picture_0.jpeg)

![](_page_28_Picture_1.jpeg)

![](_page_28_Picture_2.jpeg)

![](_page_28_Picture_85.jpeg)

![](_page_29_Picture_0.jpeg)

![](_page_29_Picture_1.jpeg)

![](_page_29_Picture_2.jpeg)

![](_page_29_Picture_99.jpeg)

![](_page_30_Picture_0.jpeg)

![](_page_30_Picture_1.jpeg)

![](_page_30_Picture_2.jpeg)

![](_page_30_Picture_103.jpeg)

![](_page_31_Picture_0.jpeg)

![](_page_31_Picture_1.jpeg)

![](_page_31_Picture_2.jpeg)

![](_page_31_Picture_90.jpeg)

![](_page_32_Picture_0.jpeg)

![](_page_32_Picture_1.jpeg)

![](_page_32_Picture_2.jpeg)

![](_page_32_Picture_90.jpeg)

![](_page_33_Picture_0.jpeg)

![](_page_33_Picture_1.jpeg)

![](_page_33_Picture_2.jpeg)

![](_page_33_Picture_101.jpeg)

![](_page_34_Picture_0.jpeg)

![](_page_34_Picture_1.jpeg)

![](_page_34_Picture_2.jpeg)

![](_page_34_Picture_101.jpeg)

![](_page_35_Picture_0.jpeg)

![](_page_35_Picture_1.jpeg)

![](_page_35_Picture_2.jpeg)

![](_page_35_Picture_71.jpeg)

![](_page_36_Picture_0.jpeg)

![](_page_36_Picture_1.jpeg)

![](_page_36_Picture_2.jpeg)

![](_page_36_Picture_111.jpeg)

![](_page_37_Picture_0.jpeg)

![](_page_37_Picture_1.jpeg)

![](_page_37_Picture_2.jpeg)

![](_page_37_Picture_110.jpeg)

![](_page_38_Picture_0.jpeg)

![](_page_38_Picture_1.jpeg)

![](_page_38_Picture_2.jpeg)

![](_page_38_Picture_107.jpeg)

![](_page_39_Picture_0.jpeg)

![](_page_39_Picture_1.jpeg)

![](_page_39_Picture_2.jpeg)

![](_page_39_Picture_101.jpeg)

![](_page_40_Picture_0.jpeg)

![](_page_40_Picture_1.jpeg)

![](_page_40_Picture_2.jpeg)

![](_page_40_Picture_102.jpeg)

![](_page_41_Picture_0.jpeg)

![](_page_41_Picture_1.jpeg)

![](_page_41_Picture_2.jpeg)

![](_page_41_Picture_113.jpeg)

![](_page_42_Picture_0.jpeg)

![](_page_42_Picture_1.jpeg)

![](_page_42_Picture_2.jpeg)

![](_page_42_Picture_110.jpeg)

![](_page_43_Picture_0.jpeg)

![](_page_43_Picture_1.jpeg)

![](_page_43_Picture_2.jpeg)

![](_page_43_Picture_115.jpeg)

![](_page_44_Picture_0.jpeg)

![](_page_44_Picture_1.jpeg)

![](_page_44_Picture_2.jpeg)

![](_page_44_Picture_118.jpeg)

![](_page_45_Picture_0.jpeg)

![](_page_45_Picture_1.jpeg)

![](_page_45_Picture_2.jpeg)

![](_page_45_Picture_115.jpeg)

![](_page_46_Picture_0.jpeg)

![](_page_46_Picture_1.jpeg)

![](_page_46_Picture_2.jpeg)

![](_page_46_Picture_115.jpeg)

![](_page_47_Picture_0.jpeg)

![](_page_47_Picture_1.jpeg)

![](_page_47_Picture_2.jpeg)

![](_page_47_Picture_108.jpeg)

![](_page_48_Picture_0.jpeg)

![](_page_48_Picture_1.jpeg)

![](_page_48_Picture_2.jpeg)

![](_page_48_Picture_98.jpeg)

![](_page_49_Picture_0.jpeg)

![](_page_49_Picture_1.jpeg)

![](_page_49_Picture_2.jpeg)

![](_page_49_Picture_99.jpeg)

![](_page_50_Picture_0.jpeg)

![](_page_50_Picture_1.jpeg)

![](_page_50_Picture_2.jpeg)

![](_page_50_Picture_109.jpeg)

![](_page_51_Picture_0.jpeg)

![](_page_51_Picture_1.jpeg)

![](_page_51_Picture_2.jpeg)

![](_page_51_Picture_98.jpeg)

![](_page_52_Picture_0.jpeg)

![](_page_52_Picture_1.jpeg)

![](_page_52_Picture_102.jpeg)

![](_page_53_Picture_0.jpeg)

![](_page_53_Picture_1.jpeg)

![](_page_53_Picture_2.jpeg)

![](_page_53_Picture_98.jpeg)

![](_page_54_Picture_0.jpeg)

![](_page_54_Picture_1.jpeg)

![](_page_54_Picture_2.jpeg)

![](_page_54_Picture_100.jpeg)

![](_page_55_Picture_0.jpeg)

![](_page_55_Picture_1.jpeg)

![](_page_55_Picture_2.jpeg)

![](_page_55_Picture_100.jpeg)

![](_page_56_Picture_0.jpeg)

![](_page_56_Picture_1.jpeg)

![](_page_56_Picture_2.jpeg)

![](_page_56_Picture_97.jpeg)

![](_page_57_Picture_0.jpeg)

![](_page_57_Picture_1.jpeg)

![](_page_57_Picture_2.jpeg)

![](_page_57_Picture_97.jpeg)

![](_page_58_Picture_0.jpeg)

![](_page_58_Picture_1.jpeg)

![](_page_58_Picture_2.jpeg)

![](_page_58_Picture_99.jpeg)

![](_page_59_Picture_0.jpeg)

![](_page_59_Picture_1.jpeg)

![](_page_59_Picture_2.jpeg)

![](_page_59_Picture_97.jpeg)

![](_page_60_Picture_0.jpeg)

![](_page_60_Picture_1.jpeg)

![](_page_60_Picture_2.jpeg)

![](_page_60_Picture_15.jpeg)